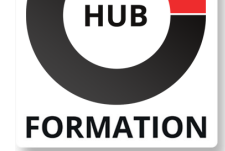

### **ET METIERS DE L'INFORMATIQUE**

# Formation Conception de requêtes avec SAP BW powered by SAP HANA SAP BW 7.5 ON SAP HANA

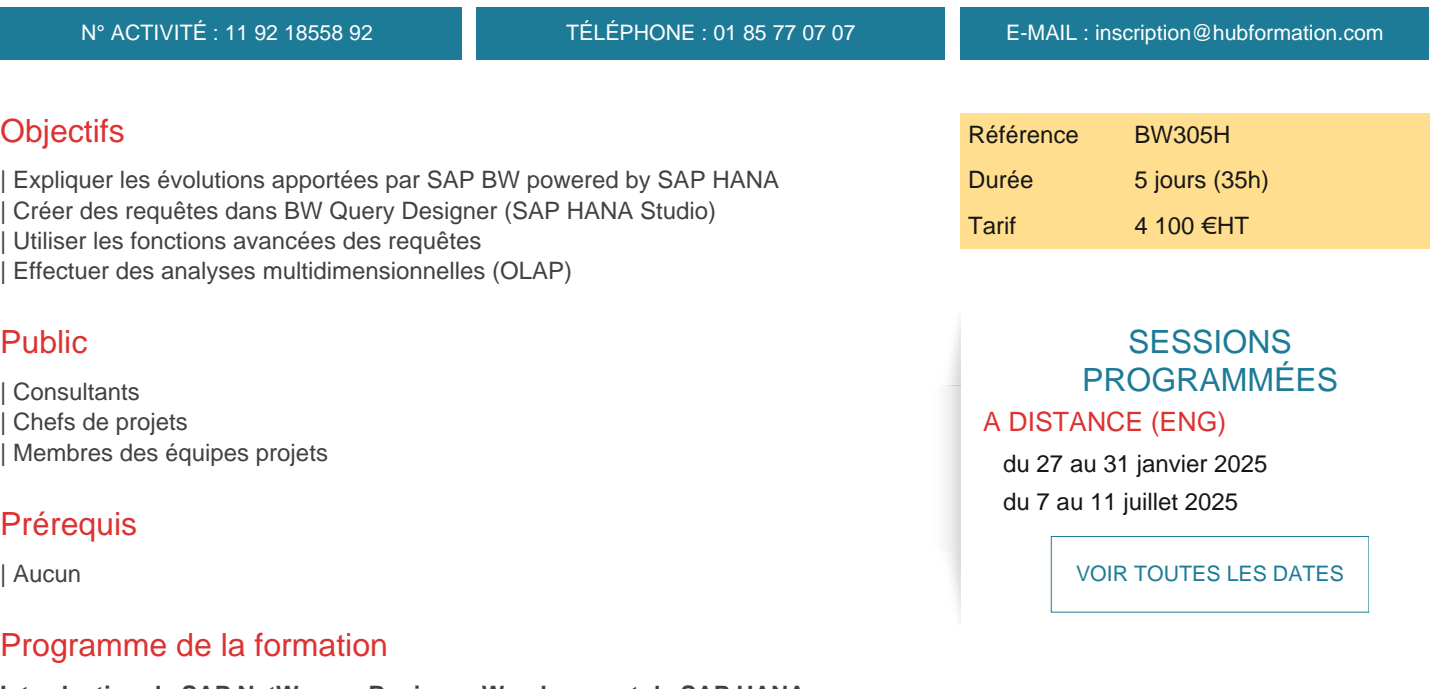

#### **Introduction de SAP NetWeaver Business Warehouse et de SAP HANA**

Evolution et Gestion des données avec SAP HANA

Concepts d'entrepot de données avec SAP BW

| Les bases de SAP BW powered by SAP HANA 

| Préparation de l'outil SAP BW Modeling Tools dans SAP HANA Studio

#### **Navigation dans les Reports**

| La plateforme BI SAP Business Objects 

| Navigation à l'aide de SAP Analysis for Microsoft Excel 

| Navigation à l'aide de SAP Design Studio

### **Création de requêtes simples**

### **Utilisation de ratios dans une requête BW**

- | Propriétés des ratios
- Ratios restreints
- Ratios calculés

Ratios calculés avec opérateurs booléens

| Ratios calculés avec exceptions d'agrégation

#### **Utilisation de structures dans une requête BW**

Création de structures

| Résolution des collisions de formules et utilisation des cellules

#### **Utilisation de caractéristiques, attributs et hiérarchies dans une requête BW**

- | Propriétés des caractéristiques
- Création de requête avec attributs d'affichage et de navigation
- | Ajout de hiérarchies

### **Utilisation de variables dans une requête BW**

| La notion de variable 

- | Variables de type texte et valeur de caractéristique
- | Utilisation des variables du contenu fonctionnel

| Variables de hiérarchie et de noeud de hiérarchie

**Utilisation de conditions et d'exceptions dans une requête BW Utilisation du saut de requête Optimisation des performances de la requête** | Optimisation des performance 

Utilisation d'outils de monitoring

Gestion du mode de lecture de la requête

| SAP HANA-Optimized Analytic Manager

**Gestion des requêtes BW Introduction aux autorisations Utilisation d'une requête BW à travers les outils SAP Analytics**

# Méthode pédagogique

Chaque participant travaille sur un poste informatique qui lui est dédié. Un support de cours lui est remis soit en début soit en fin de cours. La théorie est complétée par des cas pratiques ou exercices corrigés et discutés avec le formateur. Le formateur projette une présentation pour animer la formation et reste disponible pour répondre à toutes les questions.

# Méthode d'évaluation

Tout au long de la formation, les exercices et mises en situation permettent de valider et contrôler les acquis du stagiaire. En fin de formation, le stagiaire complète un QCM d'auto-évaluation.

# Suivre cette formation à distance

Voici les prérequis techniques pour pouvoir suivre le cours à distance :

| Un ordinateur avec webcam, micro, haut-parleur et un navigateur (de préférence Chrome ou Firefox). Un casque n'est pas nécessaire suivant l'environnement.

| Une connexion Internet de type ADSL ou supérieure. Attention, une connexion Internet ne permettant pas, par exemple, de recevoir la télévision par Internet, ne sera pas suffisante, cela engendrera des déconnexions intempestives du stagiaire et dérangera toute la classe.

| Privilégier une connexion filaire plutôt que le Wifi.

| Avoir accès au poste depuis lequel vous suivrez le cours à distance au moins 2 jours avant la formation pour effectuer les tests de connexion préalables.

| Votre numéro de téléphone portable (pour l'envoi du mot de passe d'accès aux supports de cours et pour une messagerie instantanée autre que celle intégrée à la classe virtuelle).

| Selon la formation, une configuration spécifique de votre machine peut être attendue, merci de nous contacter.

| Pour les formations incluant le passage d'une certification la dernière journée, un voucher vous est fourni pour passer l'examen en liane.

| Pour les formations logiciel (Adobe, Microsoft Office...), il est nécessaire d'avoir le logiciel installé sur votre machine, nous ne fournissons pas de licence ou de version test.

| Horaires identiques au présentiel.

# **Accessibilité**

Les sessions de formation se déroulent sur des sites différents selon les villes ou les dates, merci de nous contacter pour vérifier l'accessibilité aux personnes à mobilité réduite.

Pour tout besoin spécifique (vue, audition...), veuillez nous contacter au 01 85 77 07 07.